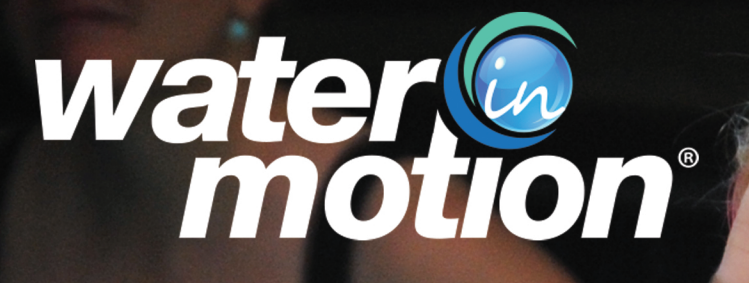

# Sponsor & Partner

## **WHY SPONSOR WATERINMOTION®?**

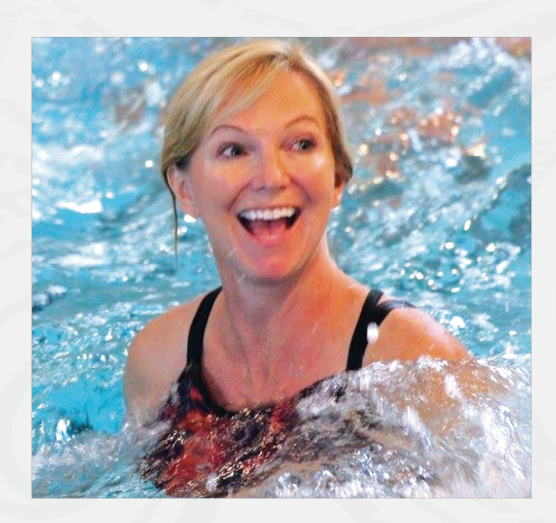

WATERInMOTION® is the premiere Aquatic Exercise Program sweeping the nation. WATERinMOTION® reaches more than 6,000 aquatic exercisers daily through 400 certified fitness professionals in over 200 aquatic facilities. Our solid seven-year business model continues to grow and receive accolades through our nationally recognized leadership team. Sara Kooperman, our CEO, earned the Aquatic Exercise Association's (AEA) Global Award for Contribution to the Aquatic Industry, and Connie Warasila, our Program Director and Master Trainer, won the AEA Instructor of the Year award. Setting the standard for excellence, WATERinMOTION® promises brand recognition in this unique and expanding marketplace.

### **WHAT IS WATERINMOTION®?**

WATERInMOTION® sets the standard for water fitness programming, revitalizing the face of aquatic exercise. To keep the member experience fresh, WATERinMOTION® provides new choreography, new music and new marketing every three months to inspire this growing fitness community.

WATERInMOTION® is a licensed aqua exercise program featuring:

- Comprehensive online certifications with an optional 8-hour live training
- . Innovative choreography videos featuring top industry professionals
- Companion educational video lectures (each 14-20 minutes in length, similar to TED talks formatting)
- 55 minutes of energizing and customized music
- . Extensive choreography booklets, flash cards and quick guides
- A short educational exam guaranteeing a safe, effective and creative class EVERY class

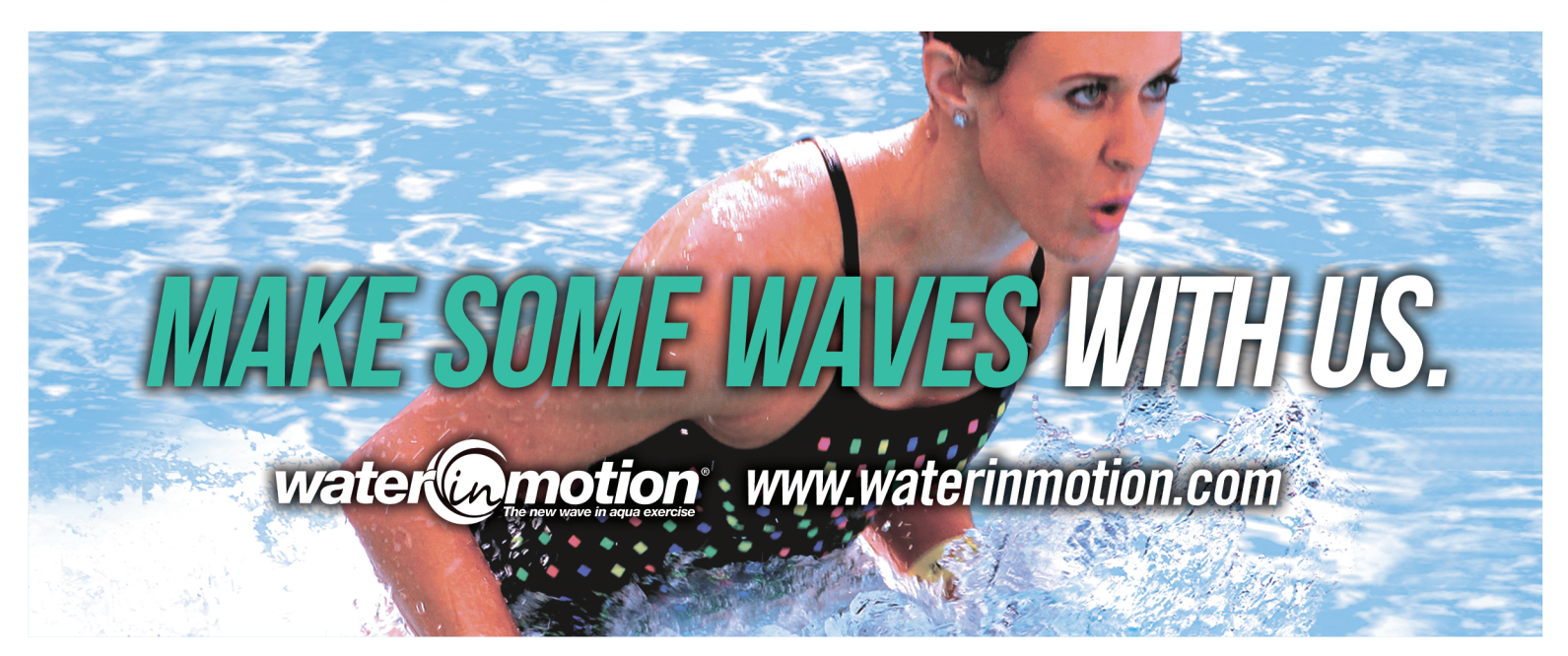

water@scwfit.com // www.waterinmotion.com Sara Kooperman // 847-562-4020

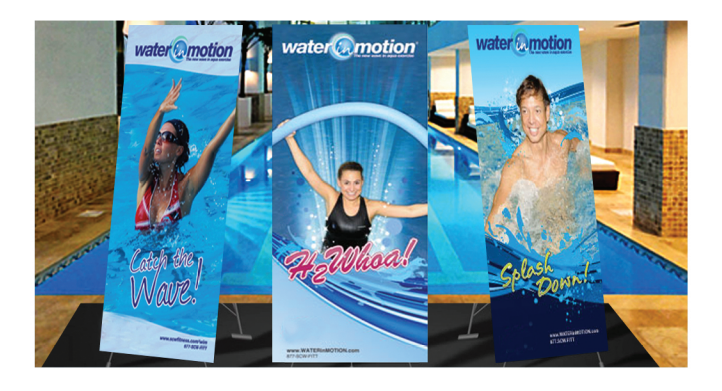

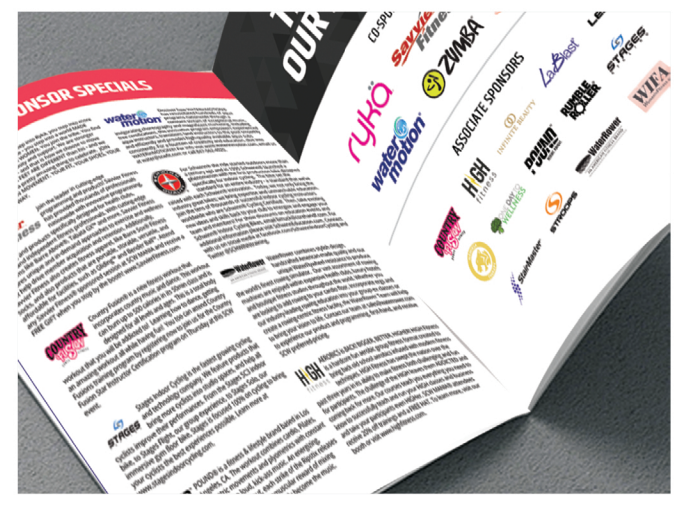

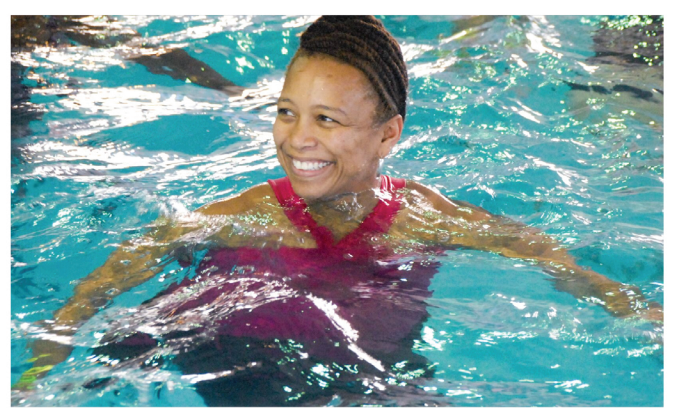

#### DC MANIA® February

CALIFORNIA MANIA® March

FLORIDA MANIA® May

**ATLANTA MANIA®** July

DALLAS MANIA® **August** 

PHILLY MANIA® **September** 

MIDWEST MANIA® October

**BOSTON MANIA® December** 

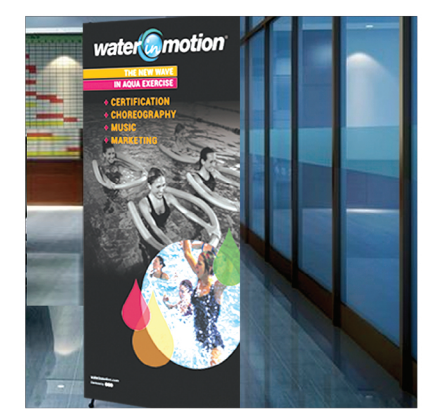

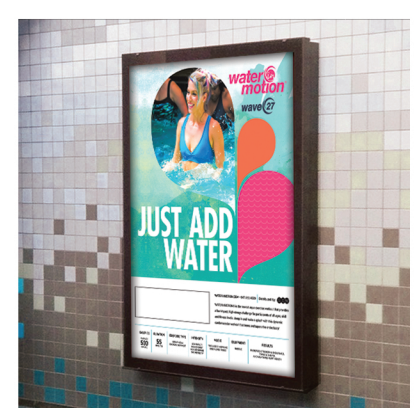

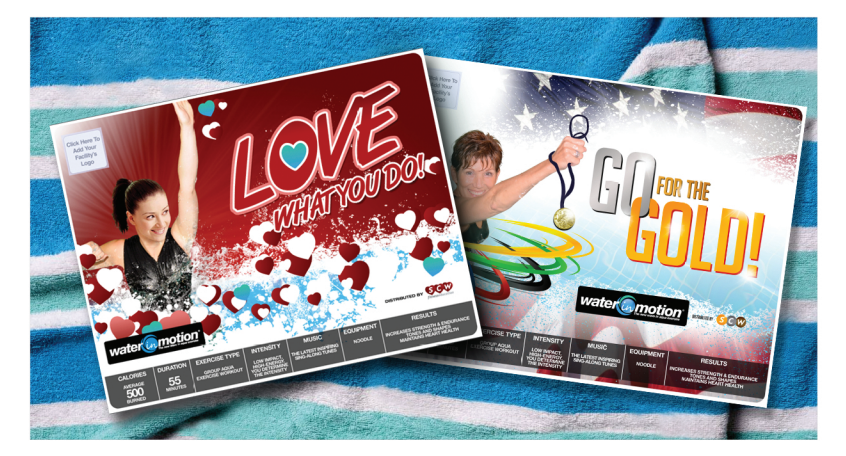

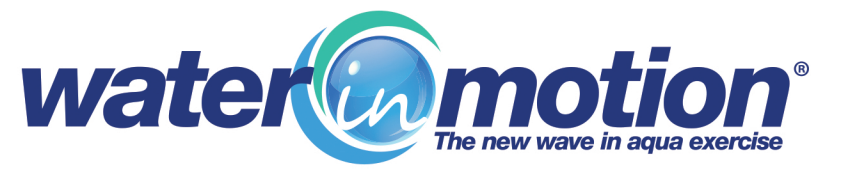

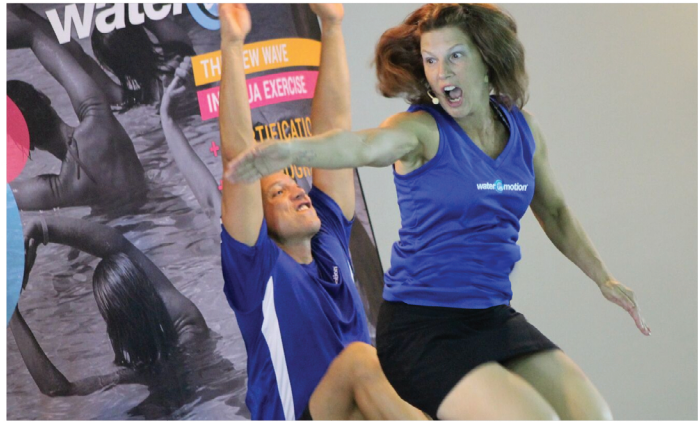

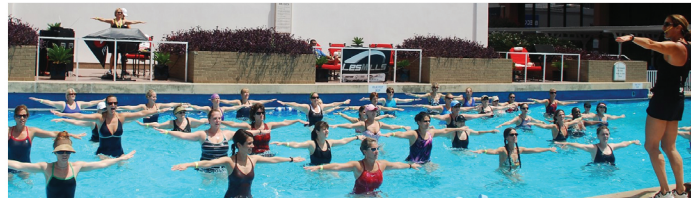

#### **Associate Sponsor:**  $$2,000(1-8)$ **Co-Sponsor:**  $$5,000(1-11)$ **Premier Sponsor:**  $$10,000$   $(1-21)$

Co-Sponsor Benefits

**Associate Sponsor Benefits** 

## **YOUR WATERINMOTION® SPONSORSHIP INCLUDES:**

- 1. Brand recognition on WATERinMOTION® site
- 2. Website Linkage
- 3. Brand recognition and link on quarterly released Wautoship reaching every WATERInMOTION® instructor
- 4. Inserts into WATERinMOTION® Certification welcome bags
- 5. Logo inclusion in WATERinMOTION® promotional emails
- 6. Brand recognition in all WATERInMOTION® advertising
- 7. Student discount coupons included in quarterly released Wautoship package
- 8. Instructor discount opportunities to certified WATERinMOTION® Instructors
- 9. Flier distribution at WATERInMOTION® booth

10. Leveraging SCW's (WATERInMOTION® Parent Company's) full email list of over 90,000+ Fitness Professionals for direct communication & brand exposure through eNewsletter and dedicated emails

11. Logo inclusion on 6' x 3' cloth hanging banners provided to each licensed facility

12. Logo inclusion on WATERInMOTION® Expo booth

13. Logo inclusion on quarterly released posters (18" x 24") provided to each licensed facility (2 per facility)

14. Promotional video provided at the conclusion of each WATERinMOTION® quarterly produced training video

15. List of names, home addresses and telephone numbers of WATERinMOTION® Presenters 16. Opportunity to have WATERinMOTION® Staff and/or Presenters wear or utilize branded items throughout the events and filmings - such as product usage, promotional T-shirts, buttons, hats, food sampling, etc.

17. Four-time usage of contact names, mailing addresses and email addresses of all certified WATERInMOTION® Instructors, through a bonded mailing house

**18.** Access to contact names, mailing addresses, email addresses and phone numbers to all licensed WATERInMOTION® facilities through a bonded mailing house

19. Exclusive Sponsorship: This means that no other exhibitor manufacturing or distributing a same or similar product may sponsor

20. Twelve-time usage of the WATERInMOTION® 1,000+ email list consisting exclusively of aquatic Fitness Professionals

21. Premiere Sponsors retain "right of first refusal" for the next Sponsorship year with a 15% increase

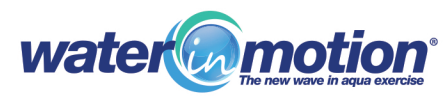